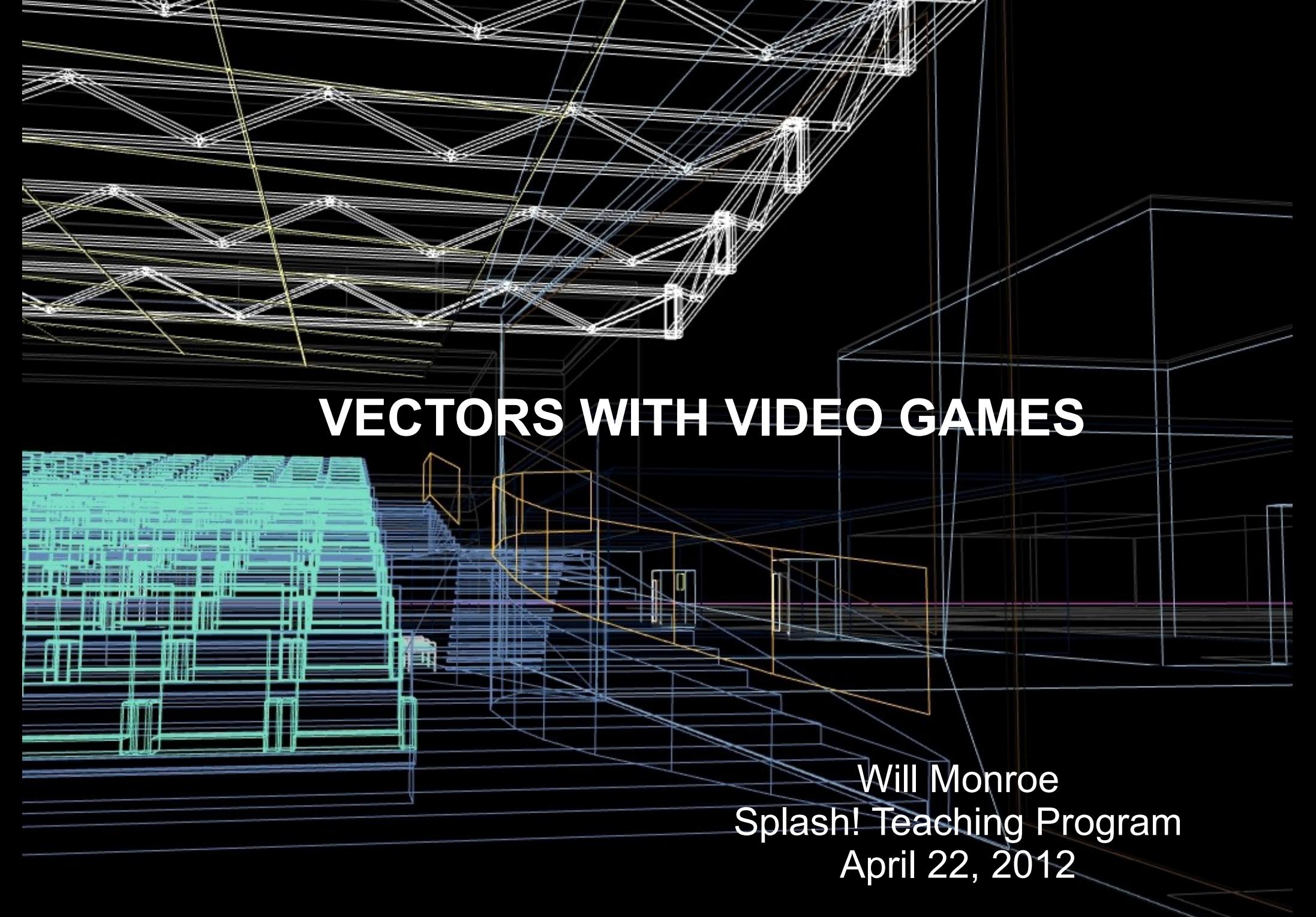

[Image credit:](http://commons.wikimedia.org/wiki/File:Building_wireframe.jpg) Wikimedia Commons user Manop

#### [Video: Portal clip](http://www.youtube.com/watch?v=Wb7aDZeO_MQ)

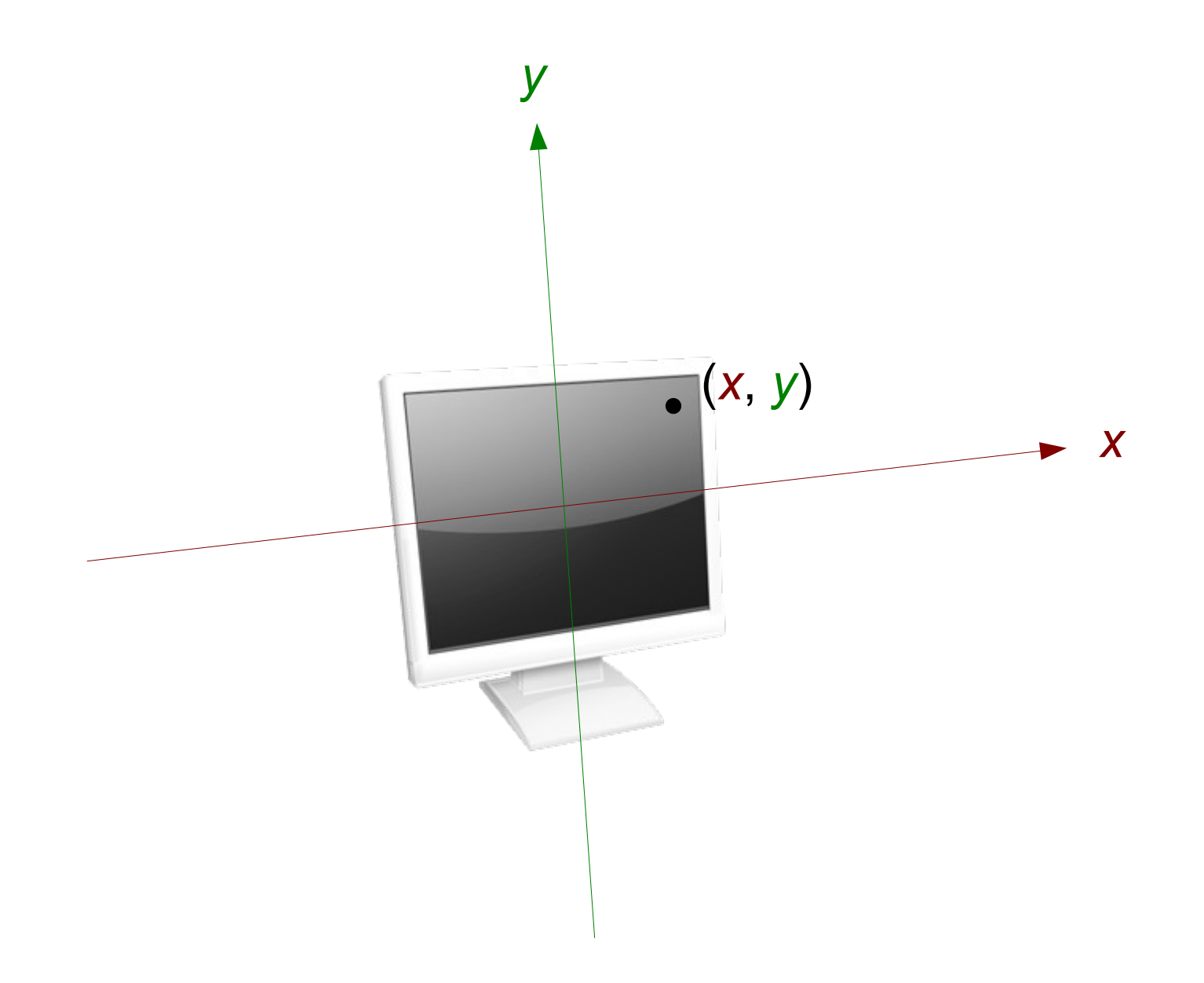

[Image credit:](http://commons.wikimedia.org/wiki/File:Video-display.png) DGBthekafu / Wikimedia Commons user Bouncey2k

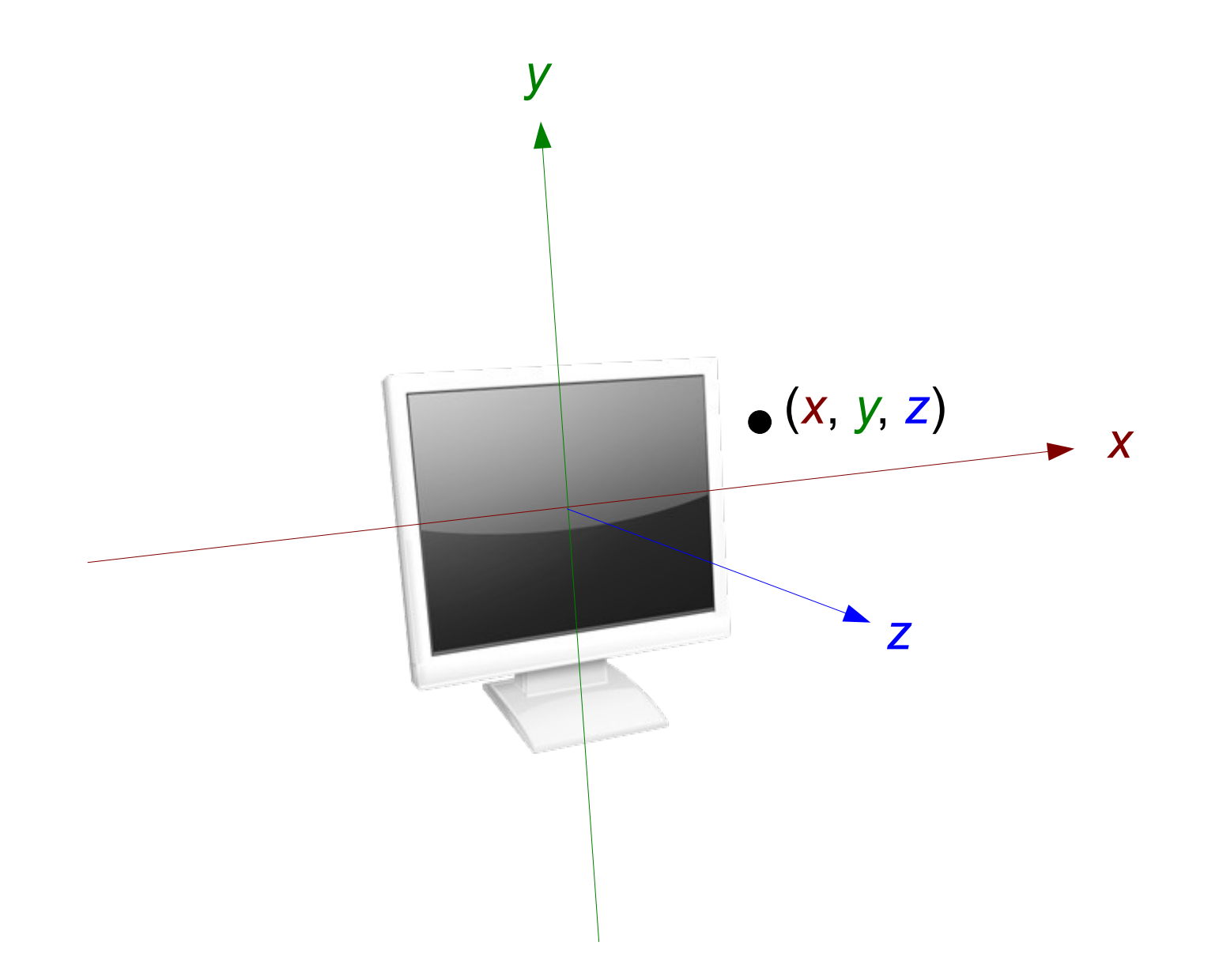

## The pinhole camera

(the *original* graphics hardware)

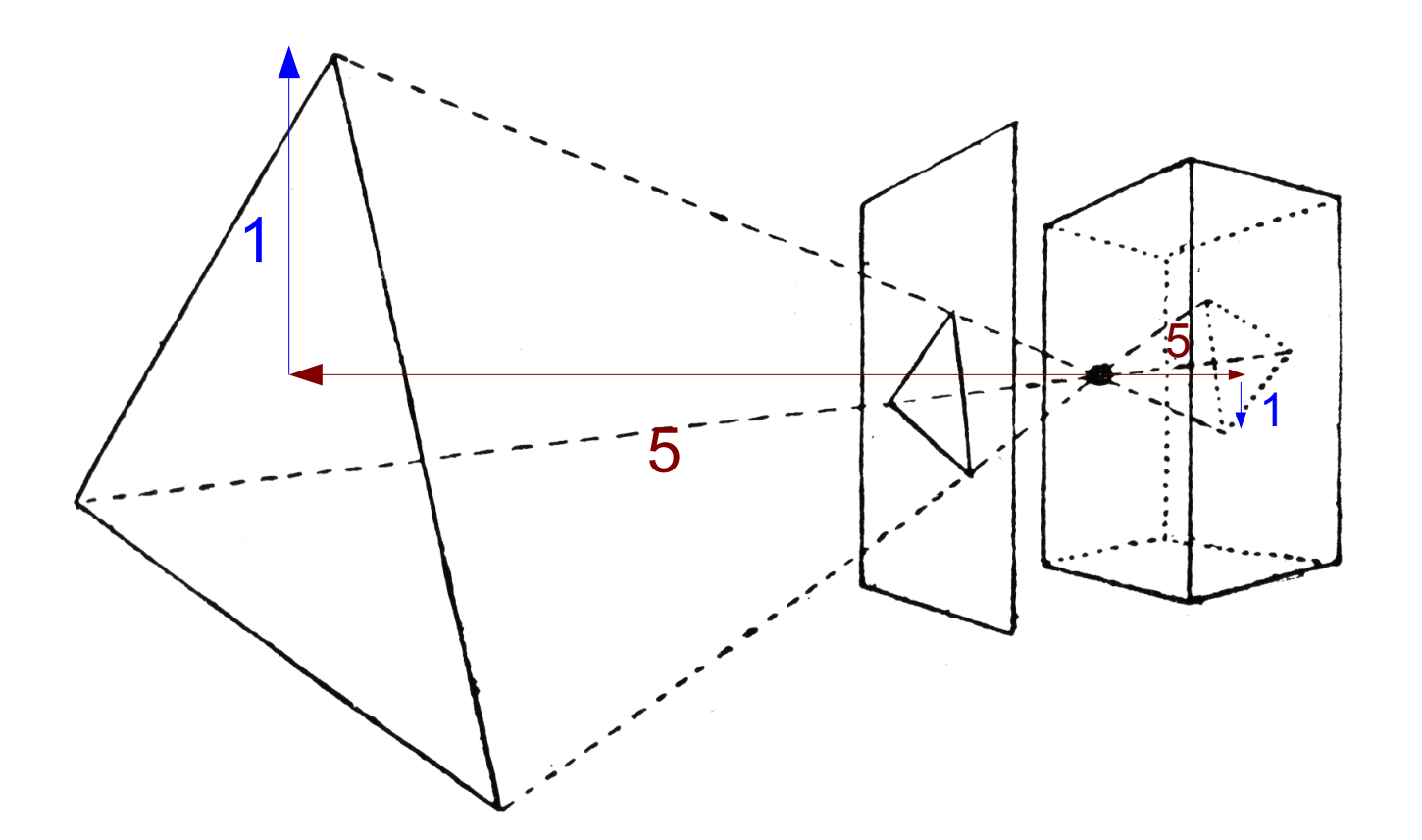

[Image credit:](http://commons.wikimedia.org/wiki/File:Ptp_p40_img02.png) L.P. Clerc/Wikimedia Commons user Atelierelealbe

#### Pixels

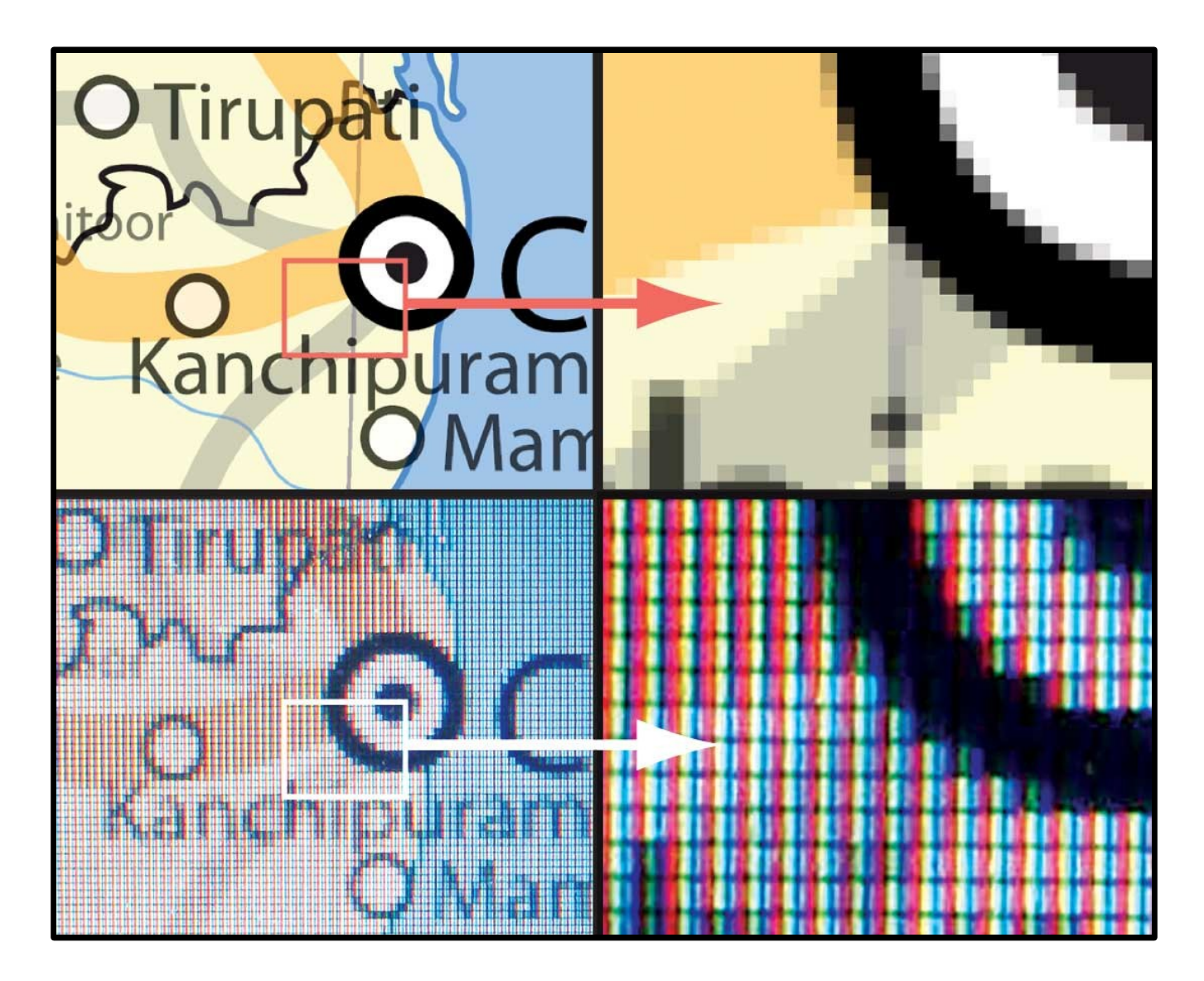

## Voxels?

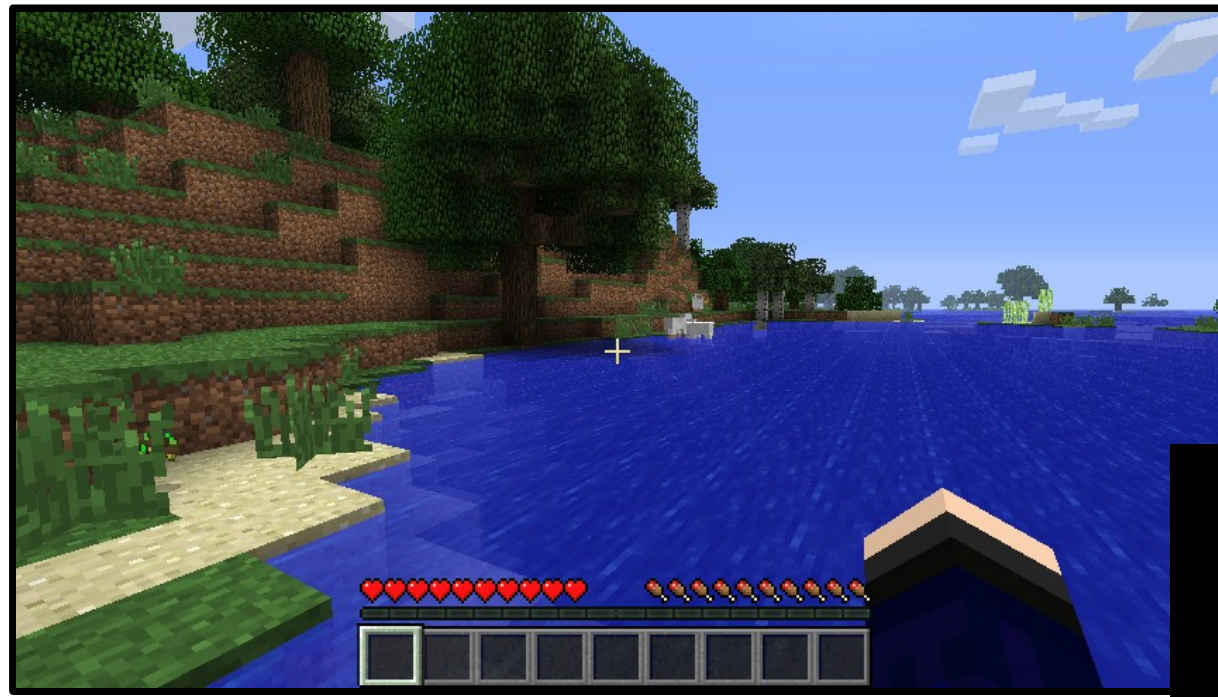

**Minecraft** 

#### How many voxels do we need?

Image credits: Mojang AB/Wikimedia Commons users [4urge,](http://commons.wikimedia.org/wiki/File:Minecraft_1.0.0.png) [Muehlenau](http://commons.wikimedia.org/wiki/File:Voxel-man-brain.jpg)

Voxel-based brain imaging

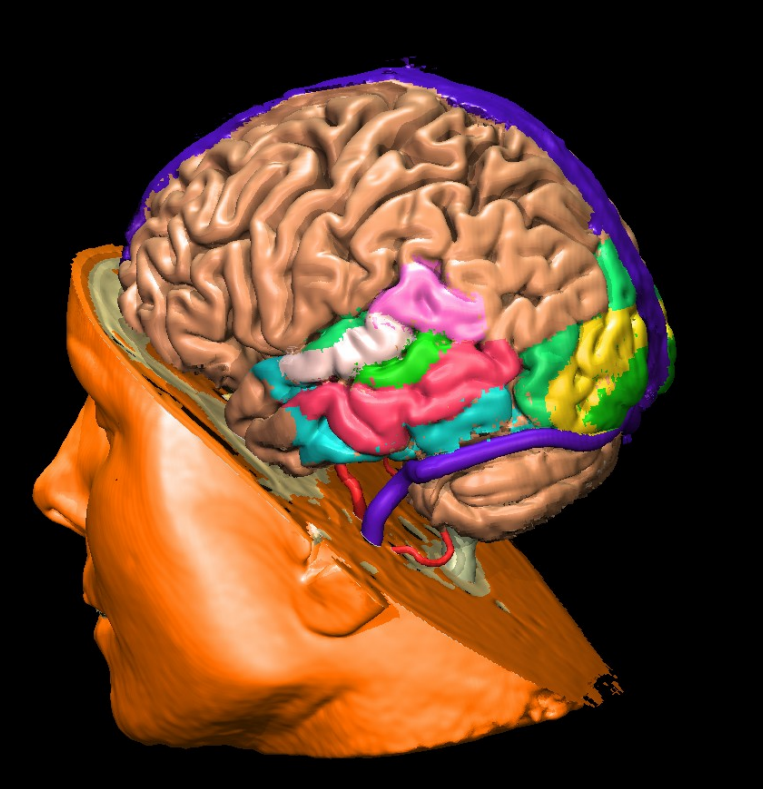

## Triangles!

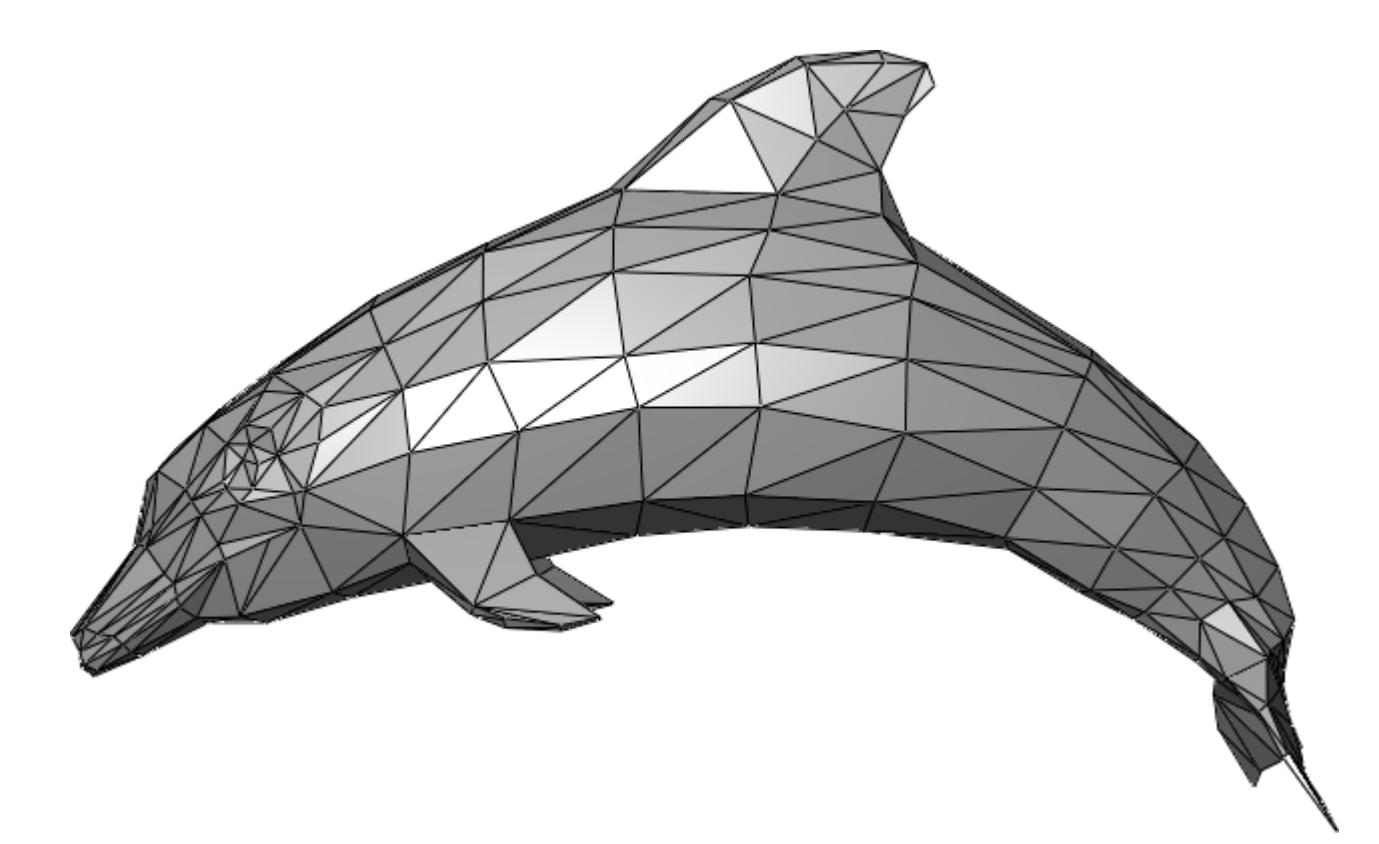

[Image credit:](http://commons.wikimedia.org/wiki/File:Dolphin_triangle_mesh.png) Wikimedia Commons user Chrschn

#### 3-D Cartesian coordinates

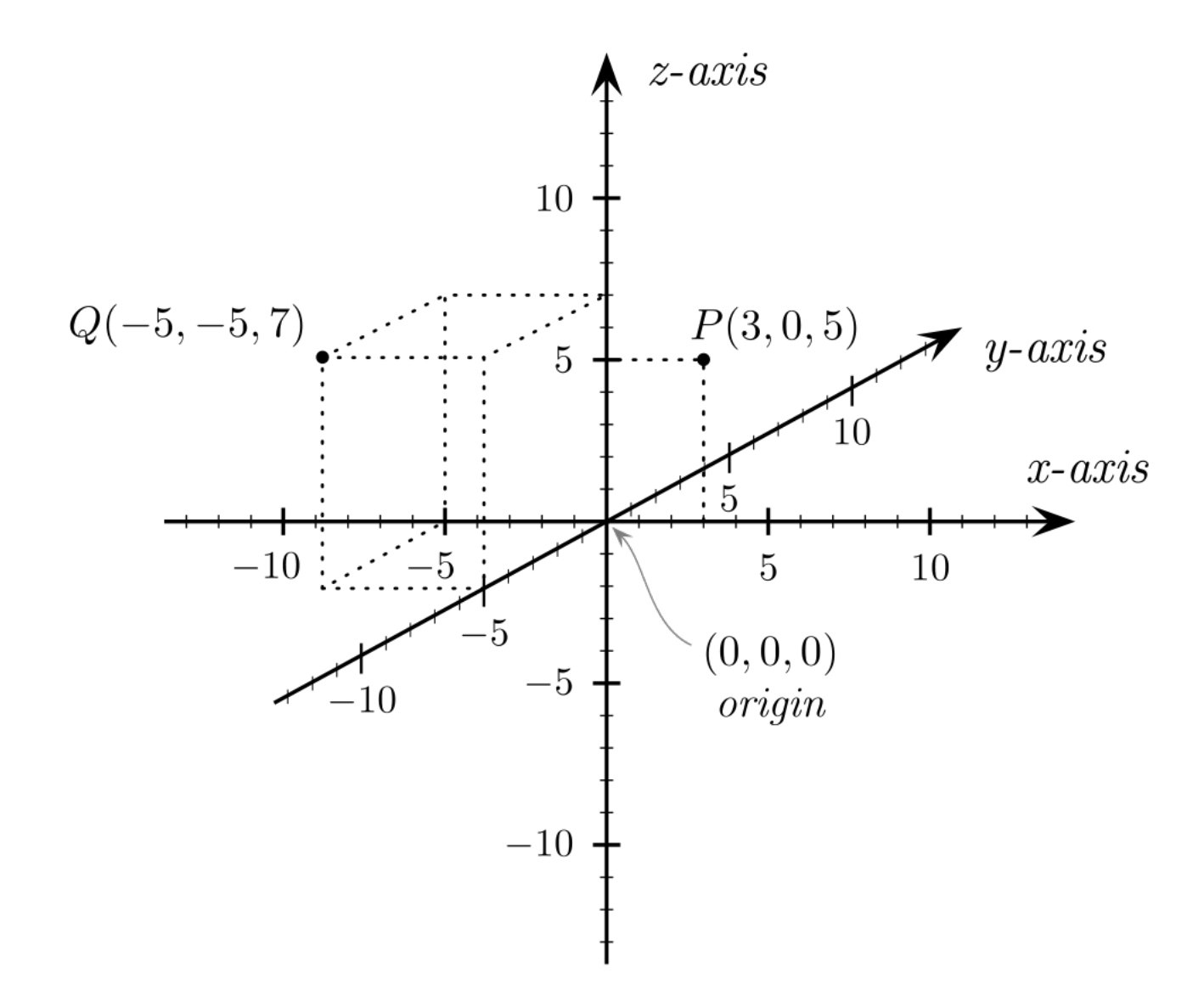

[Image credit:](http://commons.wikimedia.org/wiki/File:Cartesian_coordinates_3D.svg) Wikimedia Commons user Gustavb

#### Vector addition

# $a = (5, 6, -3)$  $b = (-1, 7, 2)$

## $a + b = (5 + (-1), 6 + 7, (-3) + 2)$  $= (4, 13, -1)$

#### Vector addition

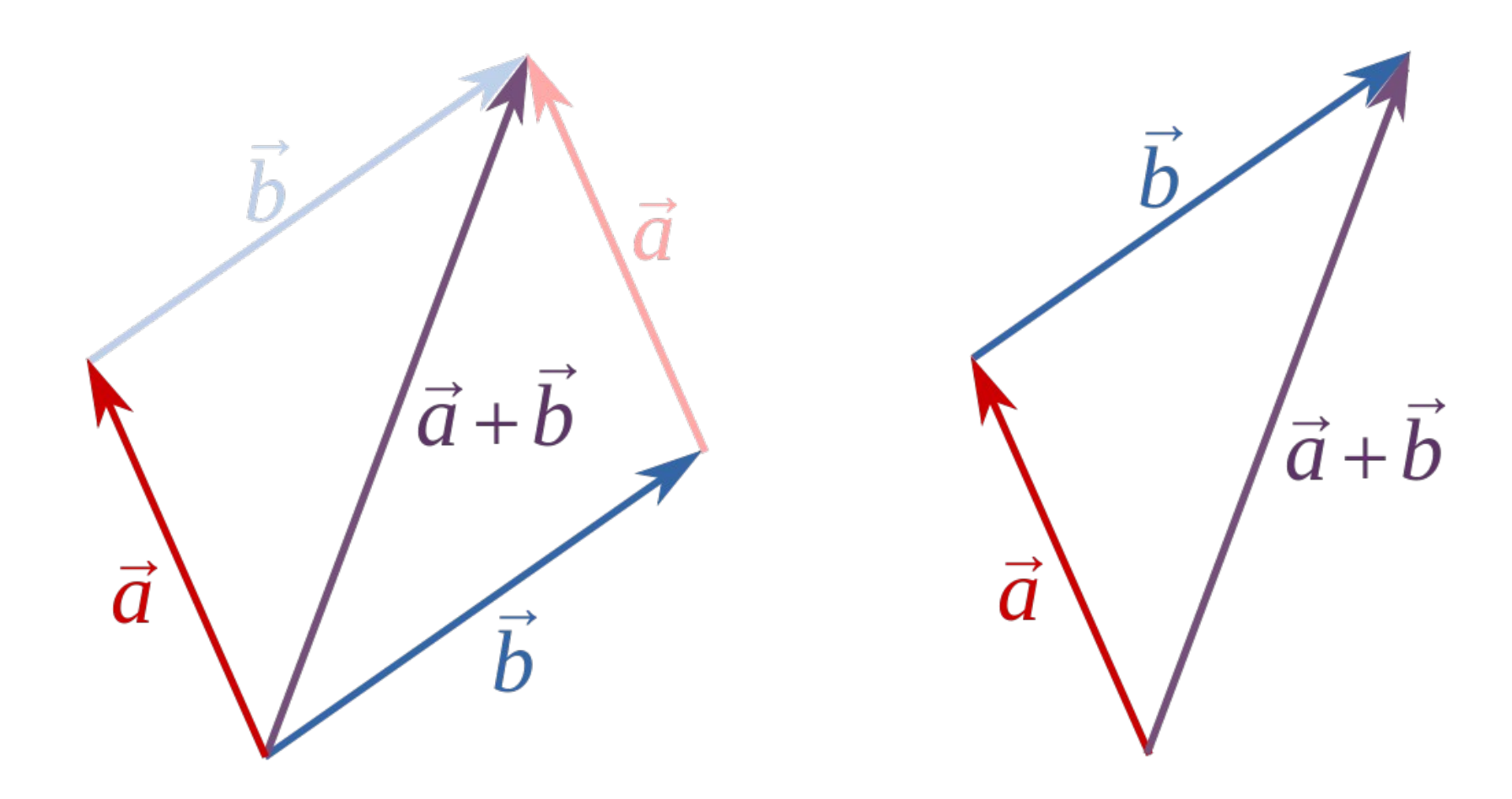

[Image credit:](http://commons.wikimedia.org/wiki/File:%E7%9F%A2%E9%87%8F%E5%8A%A0%E6%B3%95.svg) Wikimedia Commons user 石庭豐

#### Points  $\rightarrow$  vectors from the origin

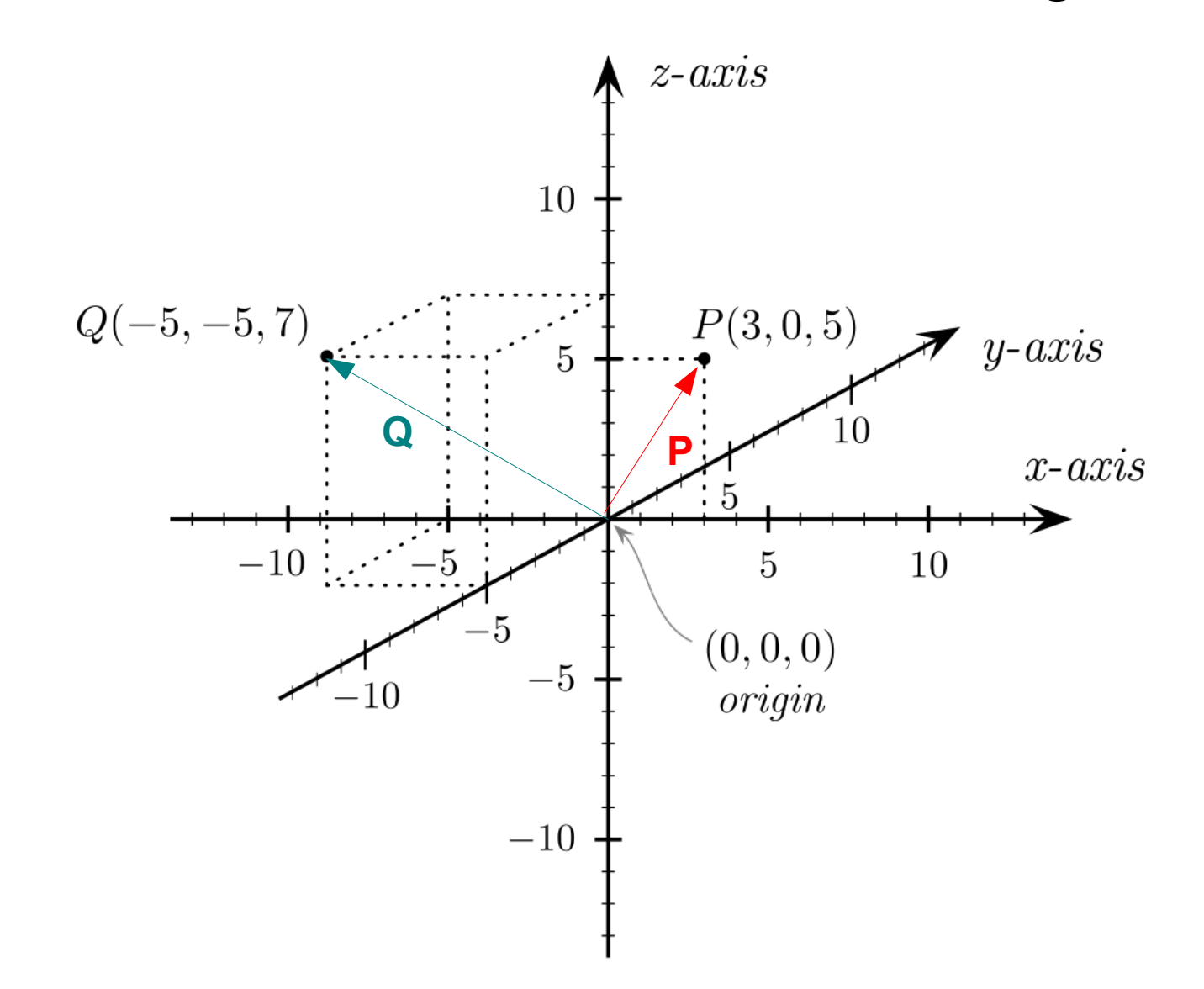

#### Relative positioning of objects

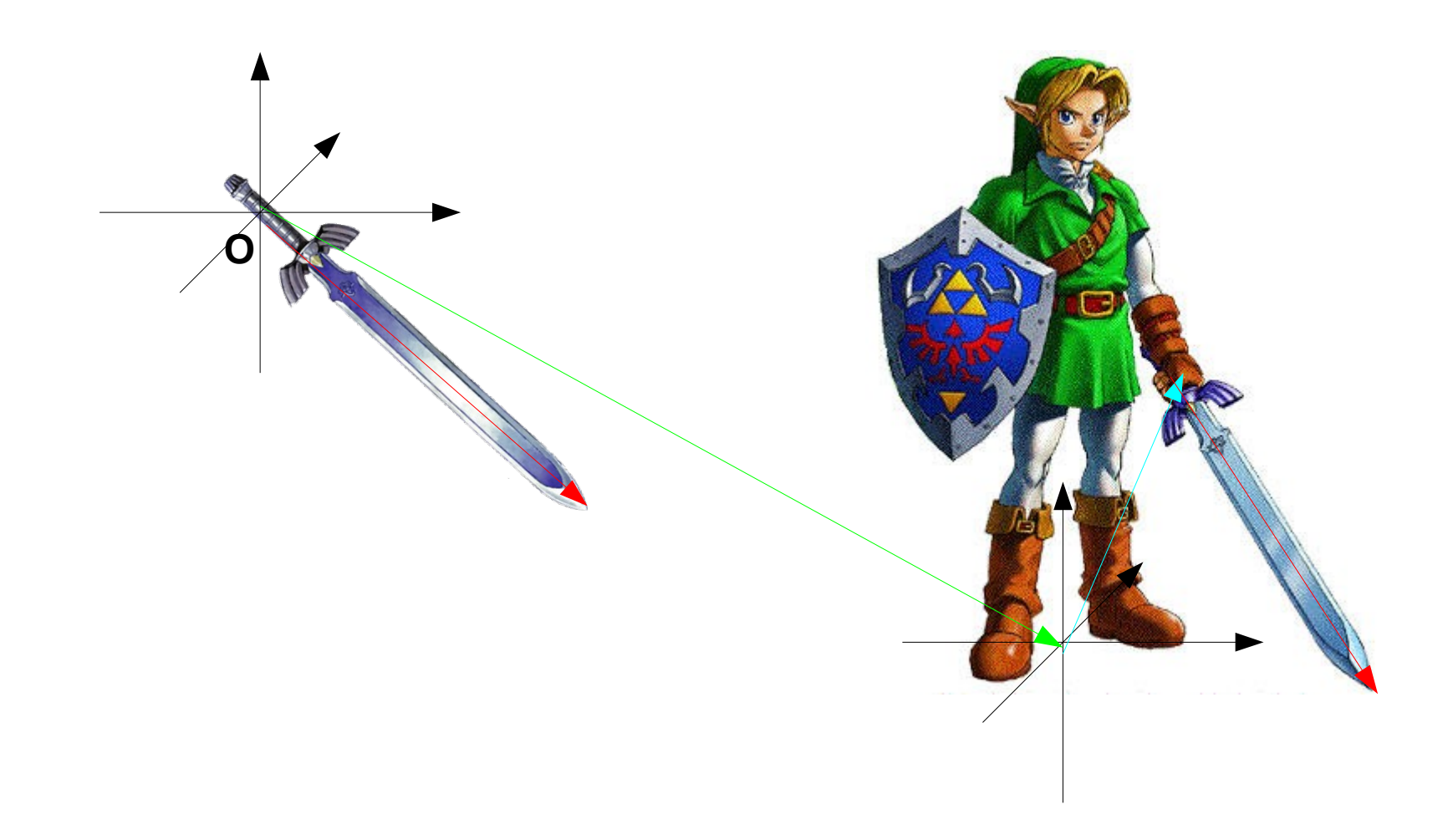

Image credits: [kasuto.net,](http://www.kasuto.net/image/officialart/link3.jpg) [zelda.wikia.com](http://zelda.wikia.com/wiki/Master_Sword)

#### Vector subtraction

# $a = (5, 6, -3)$  $b = (-1, 7, 2)$  $a - b = (5 - (-1), 6 - 7, (-3) - 2)$  $= (6, -1, -5)$

#### Vector subtraction

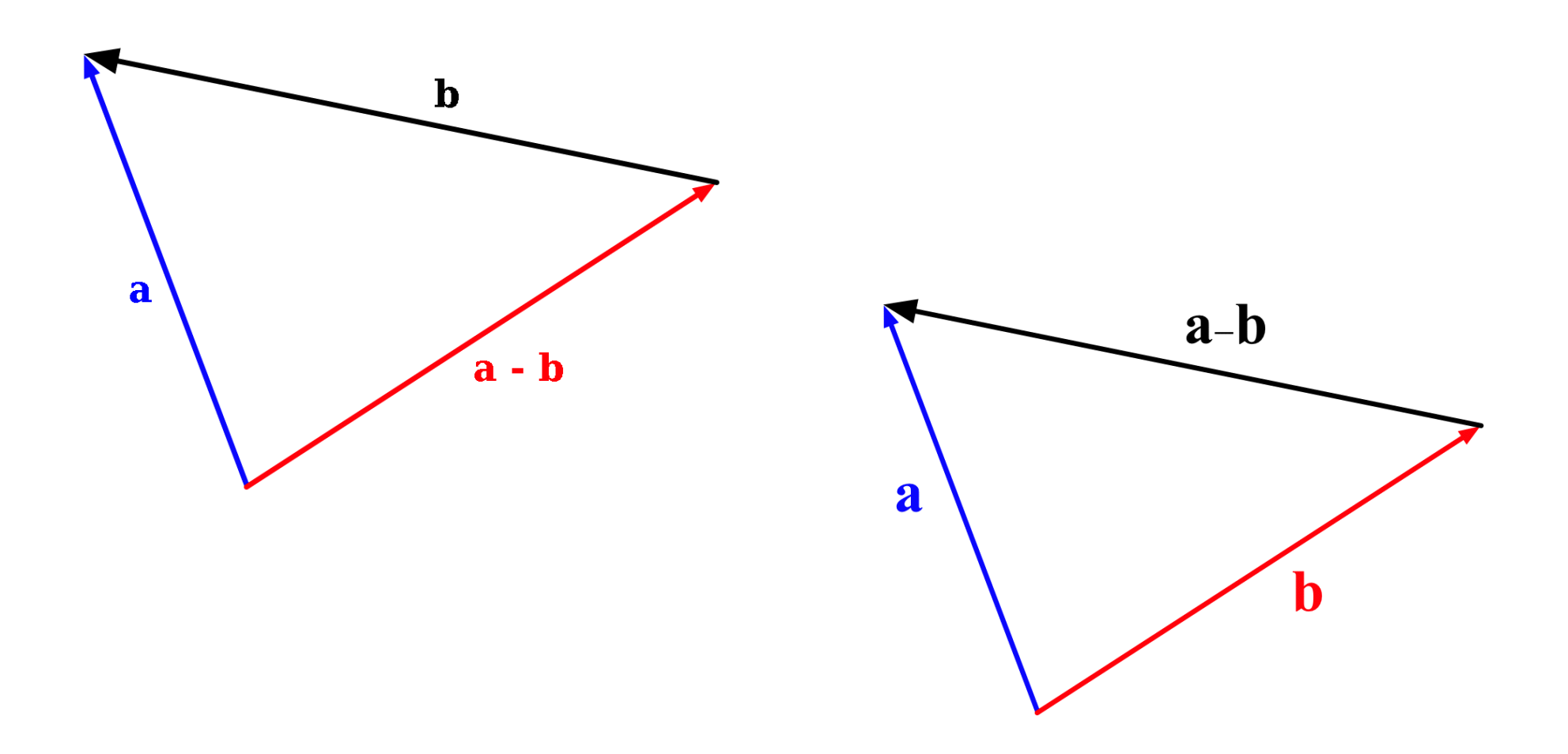

[Image credit:](http://commons.wikimedia.org/wiki/File:Vector_subtraction.png) Wikimedia Commons user bdesham

#### Scalar multiplication

 $a = (5, 6, -3)$ 

 $5a = (5 \ 5 \ 5 \ 6, 5 \ (-3))$  $= (25, 30, -15)$ 

#### Scalar multiplication

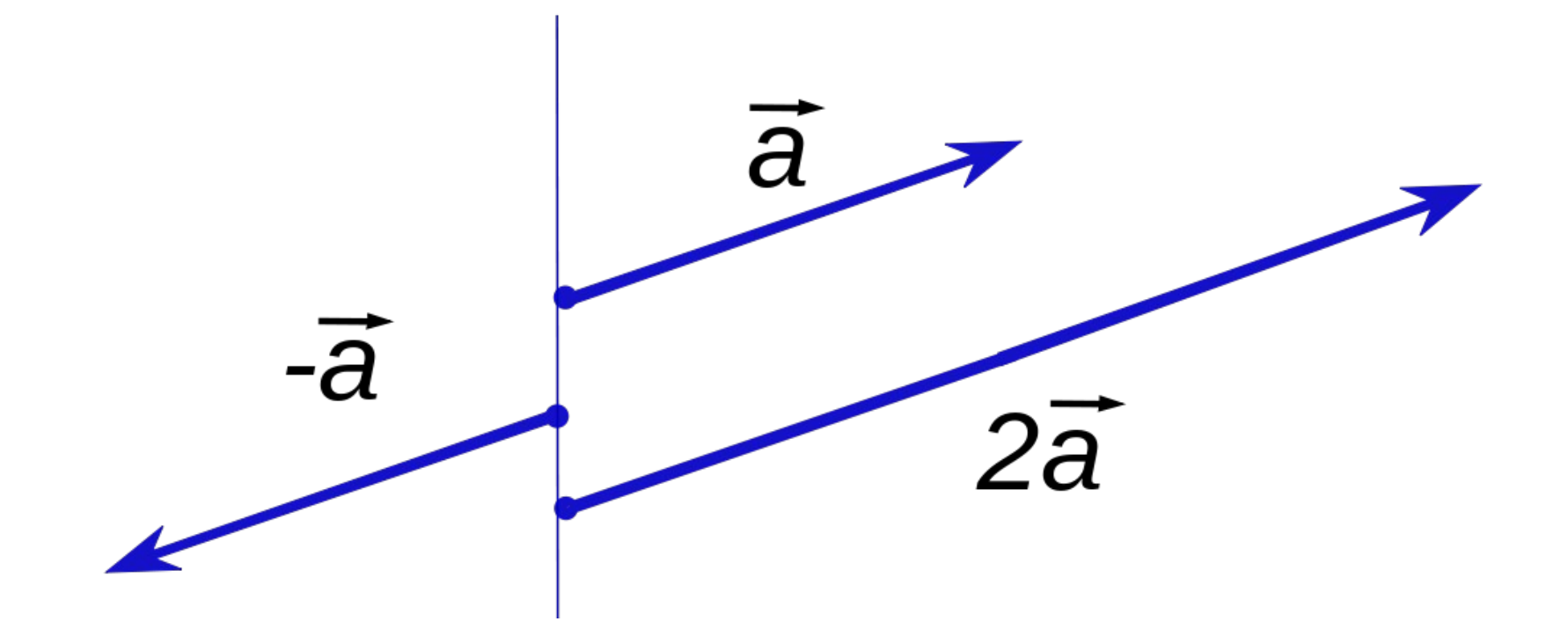

[Image credit:](http://commons.wikimedia.org/wiki/File:Scalar_multiplication_of_vectors2.svg) Silly rabbit/Wikimedia Commons user Konradek

## Applying force in small steps

(This is called "Euler's method for numerical integration." No, you don't have to remember that. But you can if you want.)

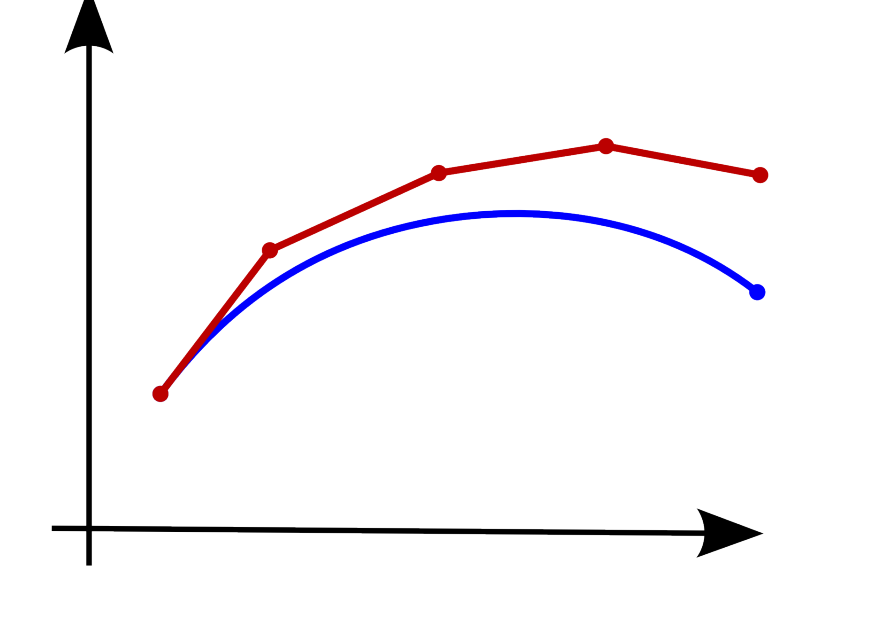

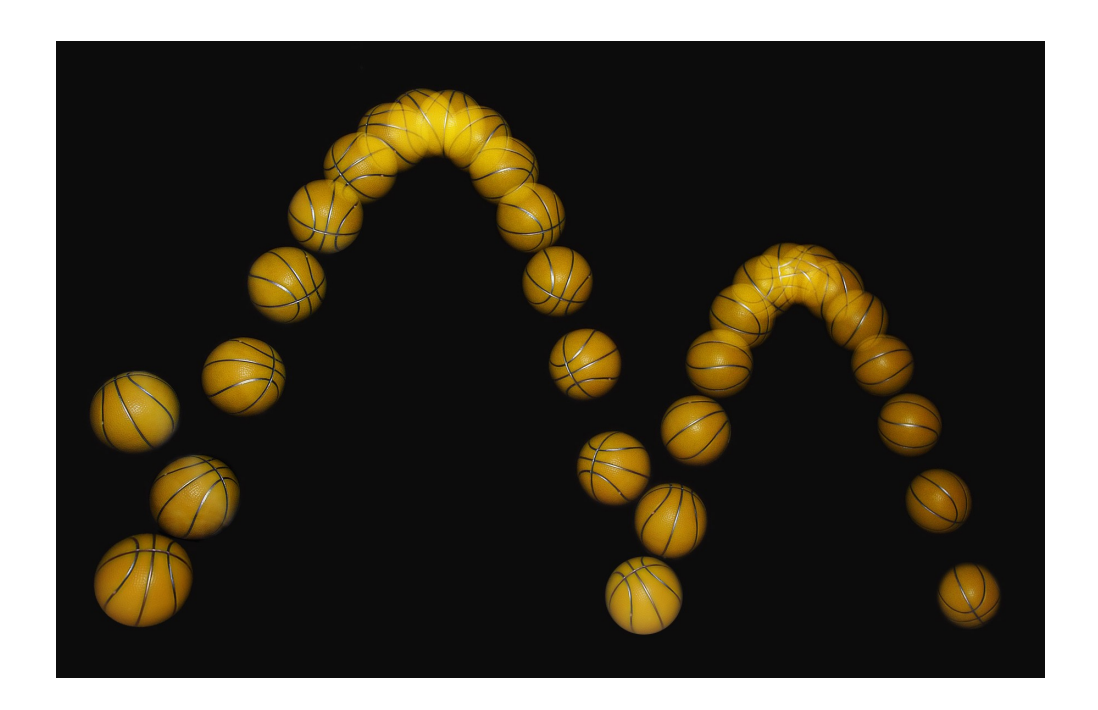

[Image credit:](http://commons.wikimedia.org/wiki/File:Ptp_p40_img02.png) L.P. Clerc/Wikimedia Commons user Atelierelealbe

## Demo: launching snowballs

The dot product

# $a = (5, 6, -3)$  $b = (-1, 7, 2)$

# $a \cdot b = 5 \cdot (-1) + 6 \cdot 7 + (-3) \cdot 2$  $= -5 + 42 + -6 = 31$

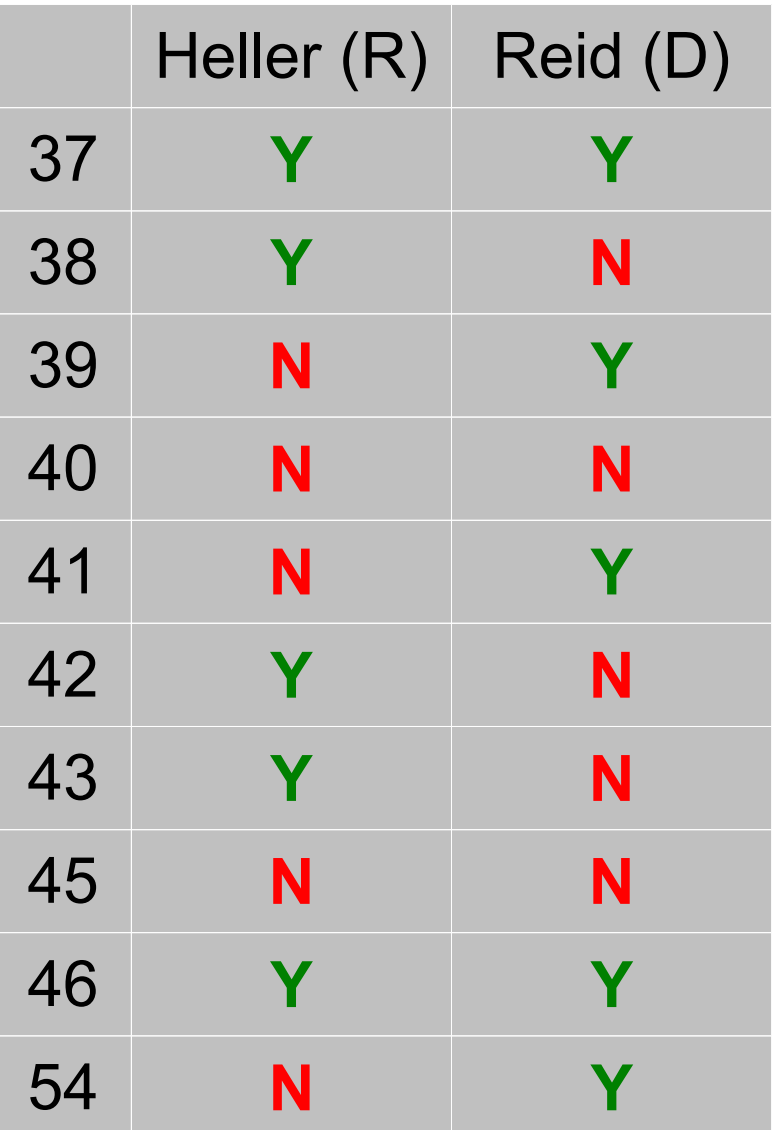

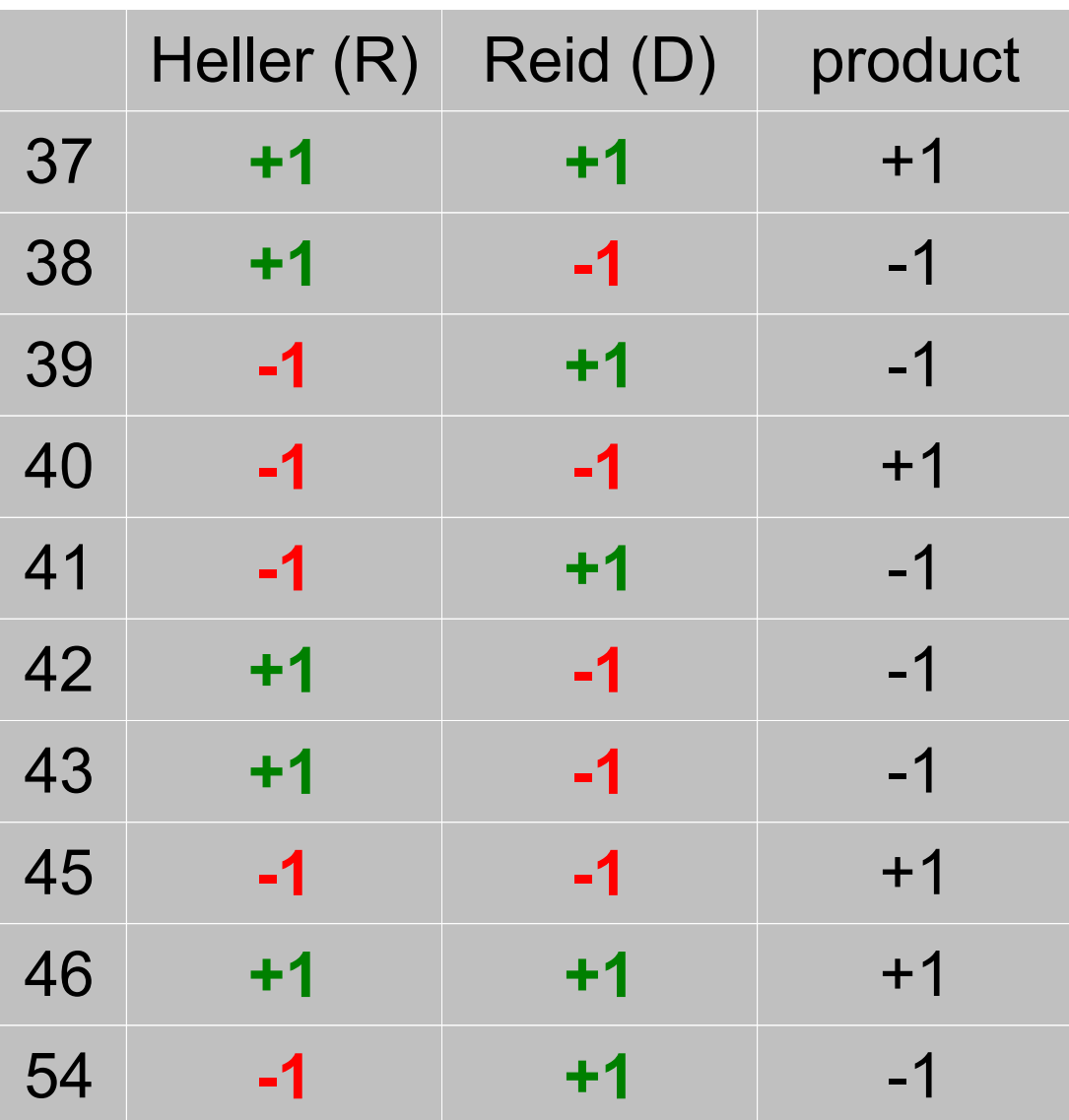

Total: **-2**

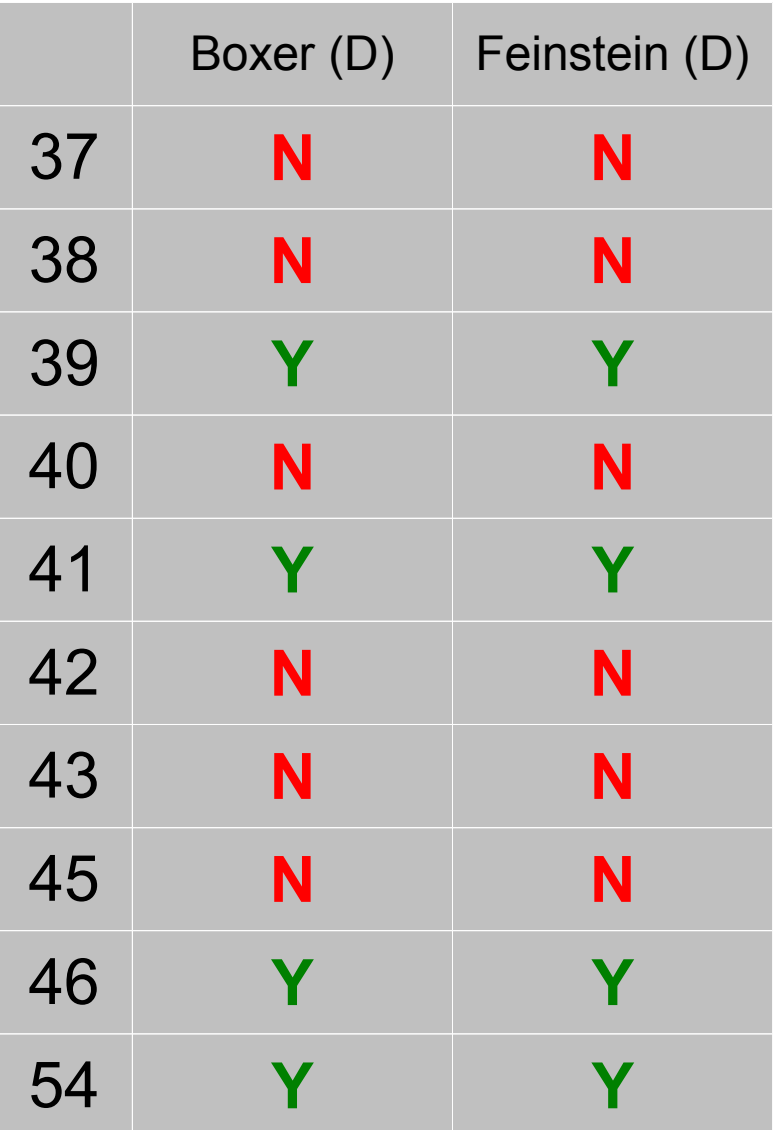

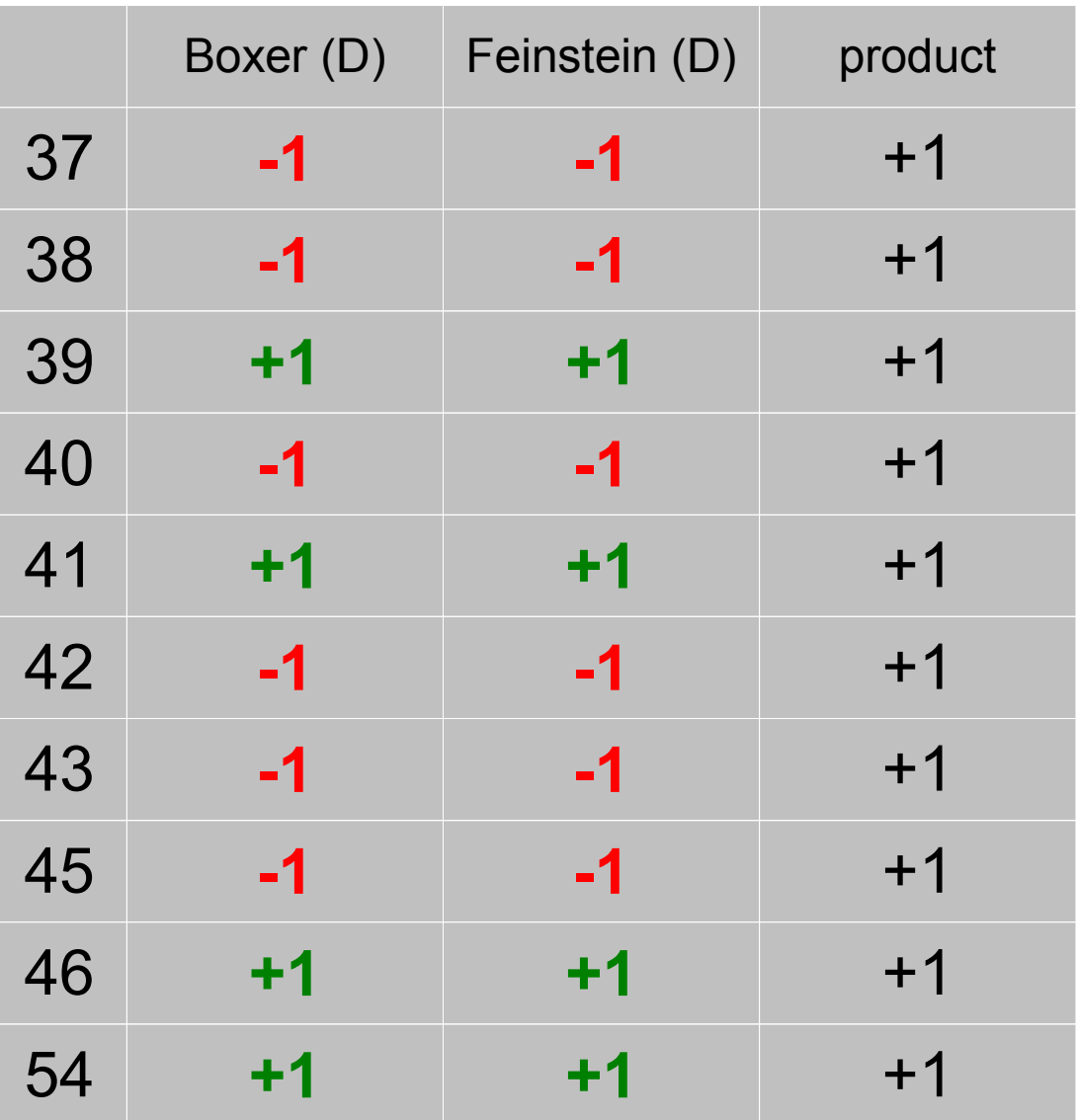

Total: **+10** (!)

#### Projecting one vector onto another

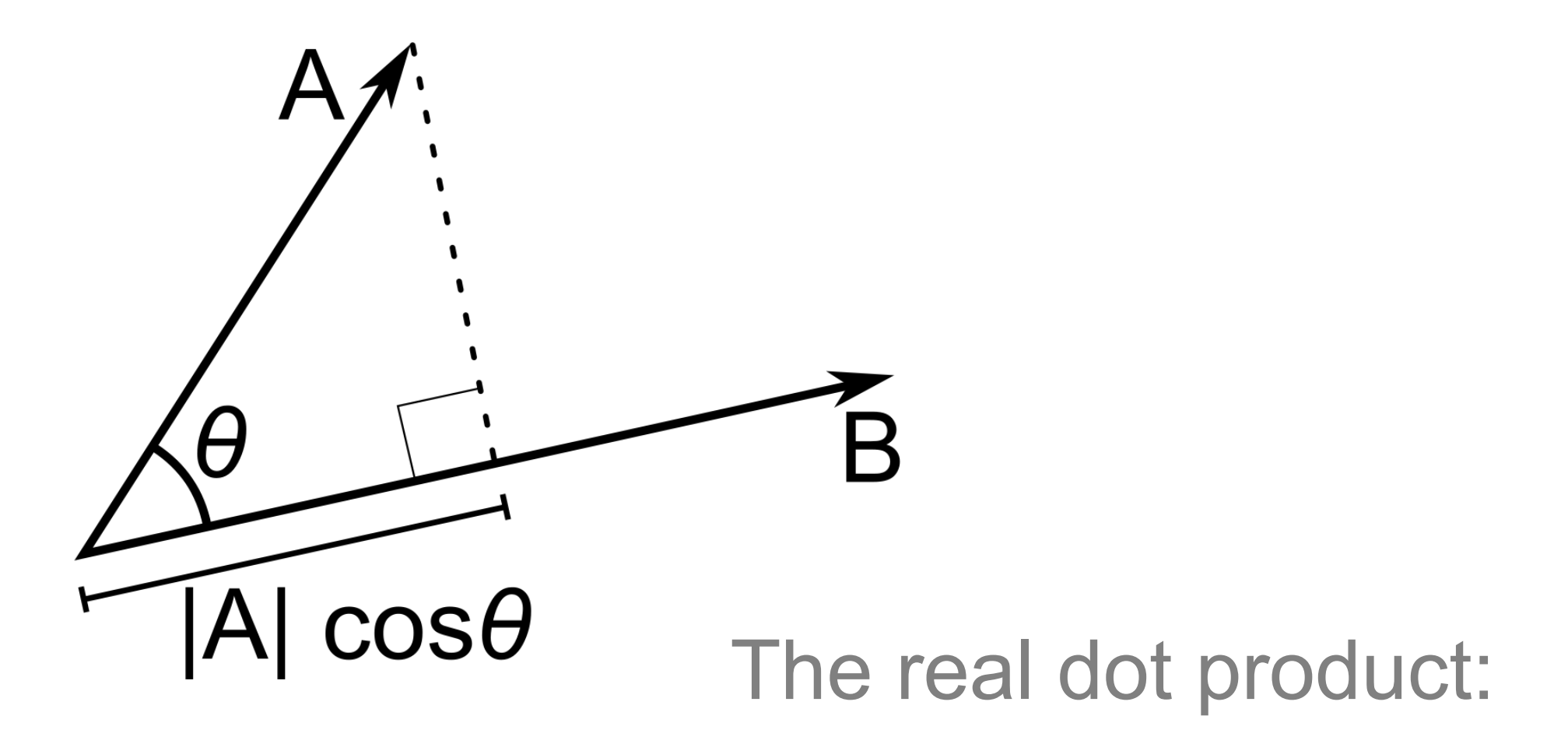

## |A| **|B|** cos θ

#### The cross product

$$
\begin{pmatrix} u_1 \\ u_2 \\ u_3 \end{pmatrix} \wedge \begin{pmatrix} v_1 \\ v_2 \\ v_3 \end{pmatrix} = \begin{pmatrix} 0 \\ 0 \\ 0 \end{pmatrix}
$$

[Image credit:](http://commons.wikimedia.org/wiki/File:Technique_de_calcul_du_produit_vectoriel.gif) Wikimedia Commons user Ravahimanana

#### The cross product

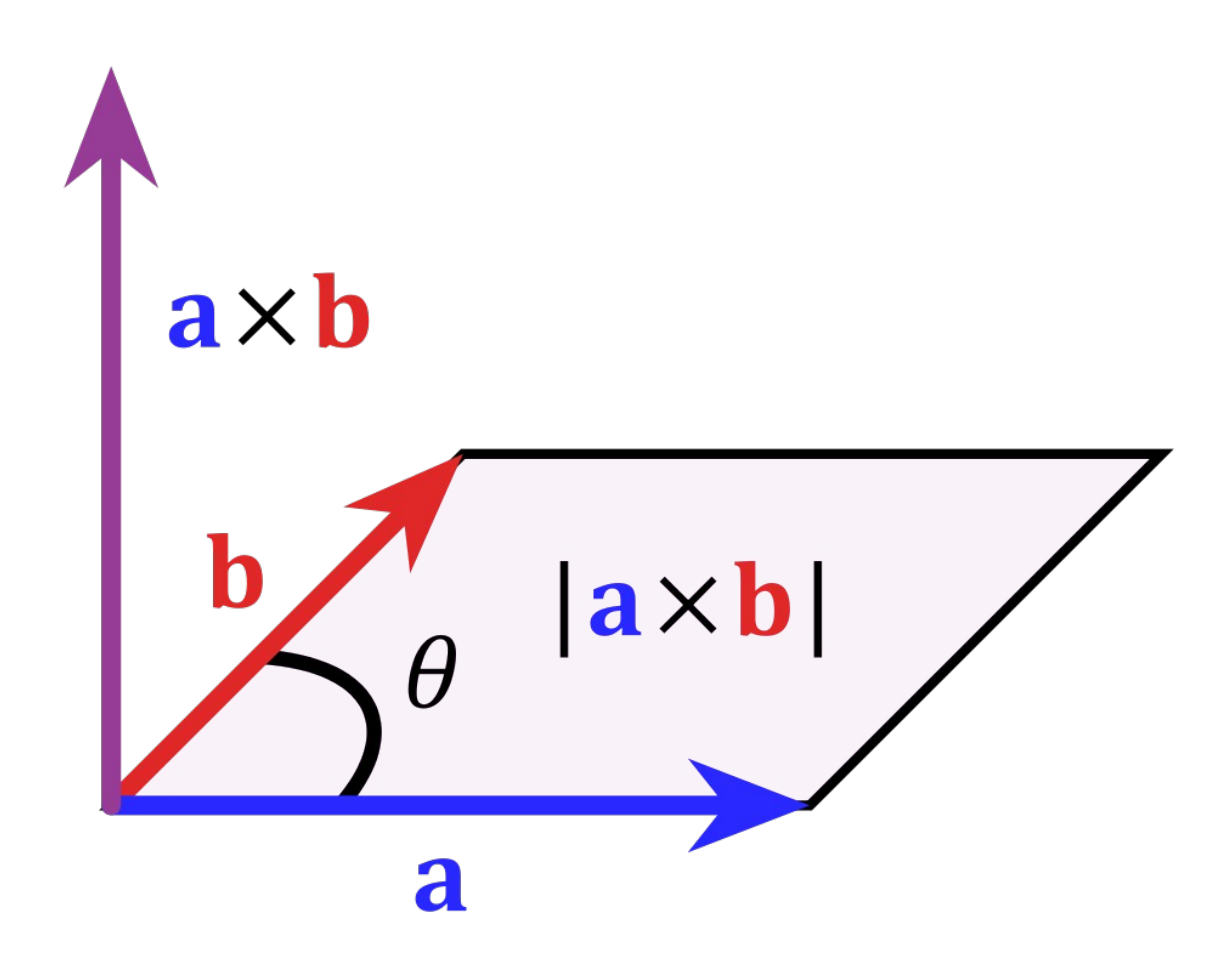

## Lighting matters

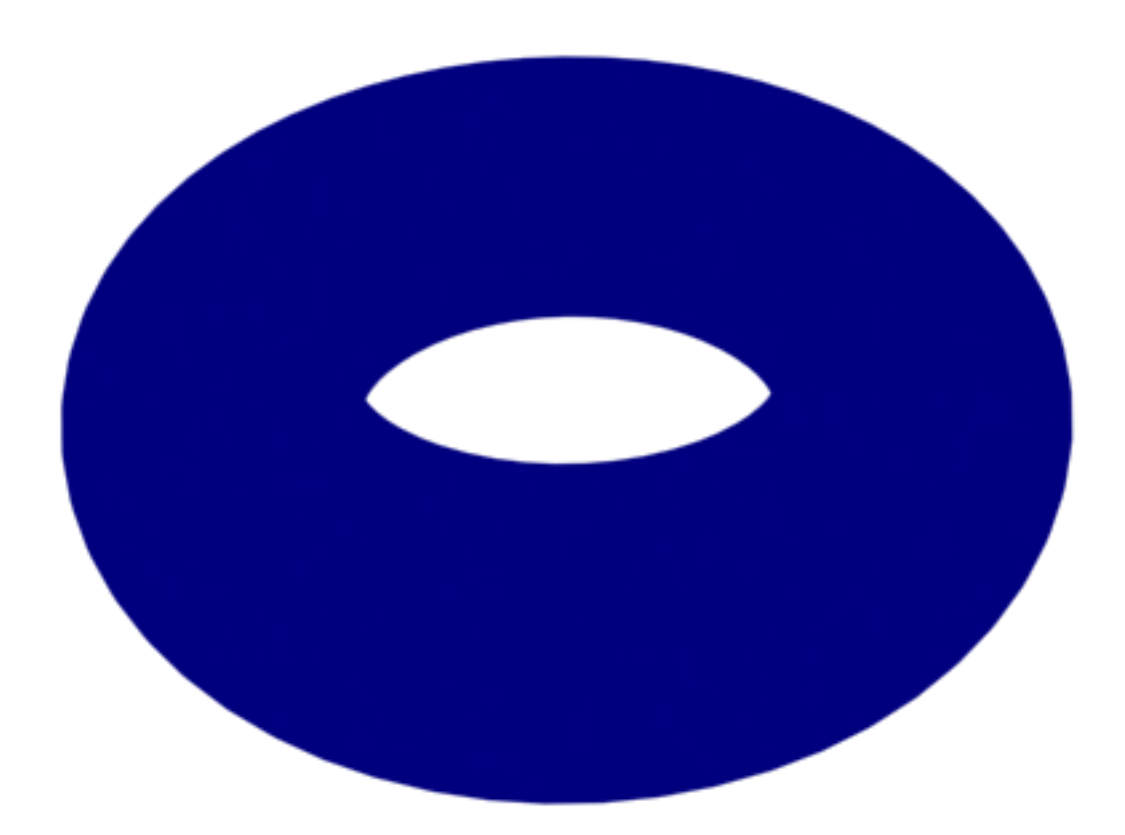

[Image credit:](http://commons.wikimedia.org/wiki/File:Torus2.png) Wikimedia Commons user Pokipsy76

## Lighting matters

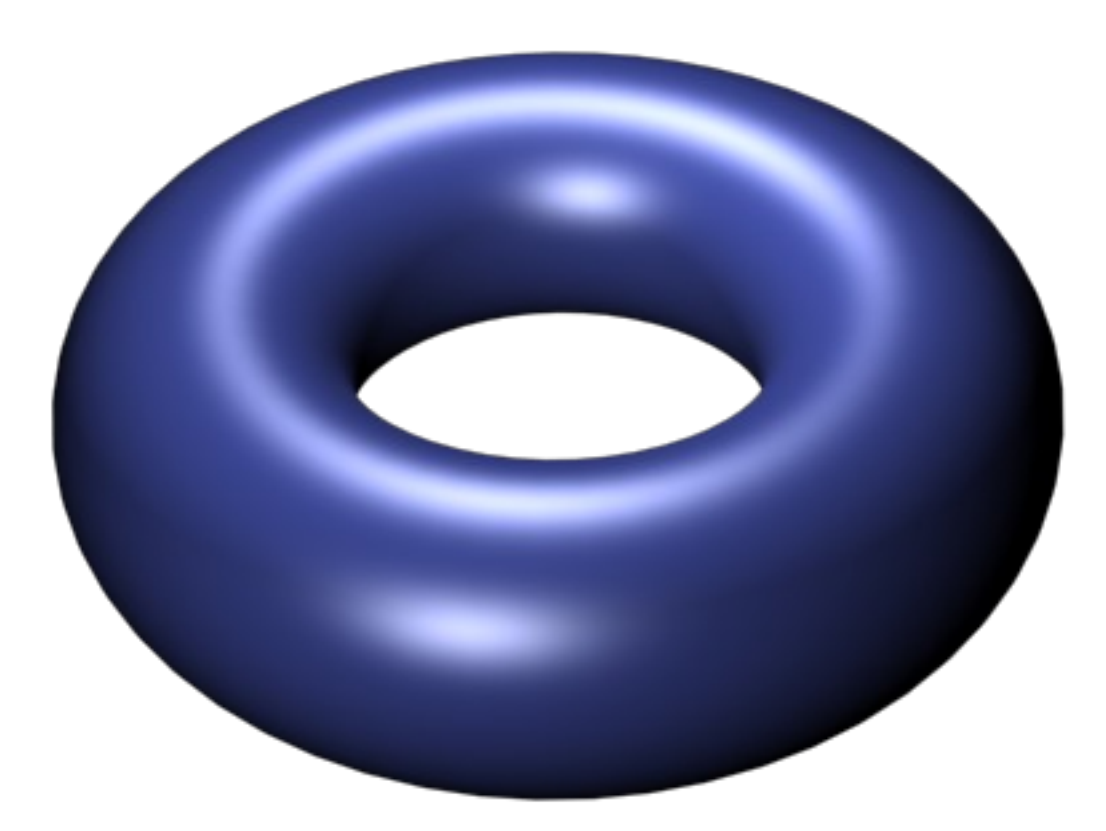

[Image credit:](http://commons.wikimedia.org/wiki/File:Torus2.png) Wikimedia Commons user Pokipsy76

## [Video: Phong shading](http://www.youtube.com/watch?v=a1JD9hgYEDU)

#### Lighting The Phong illumination model

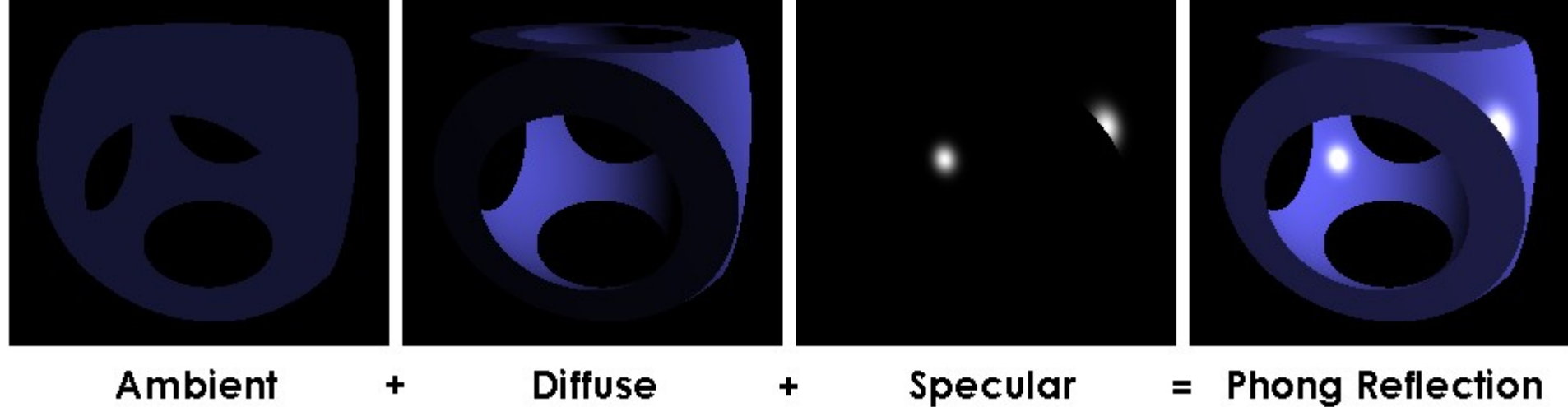

Ambient

**Diffuse** 

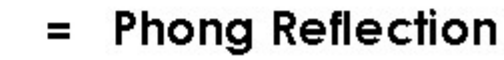

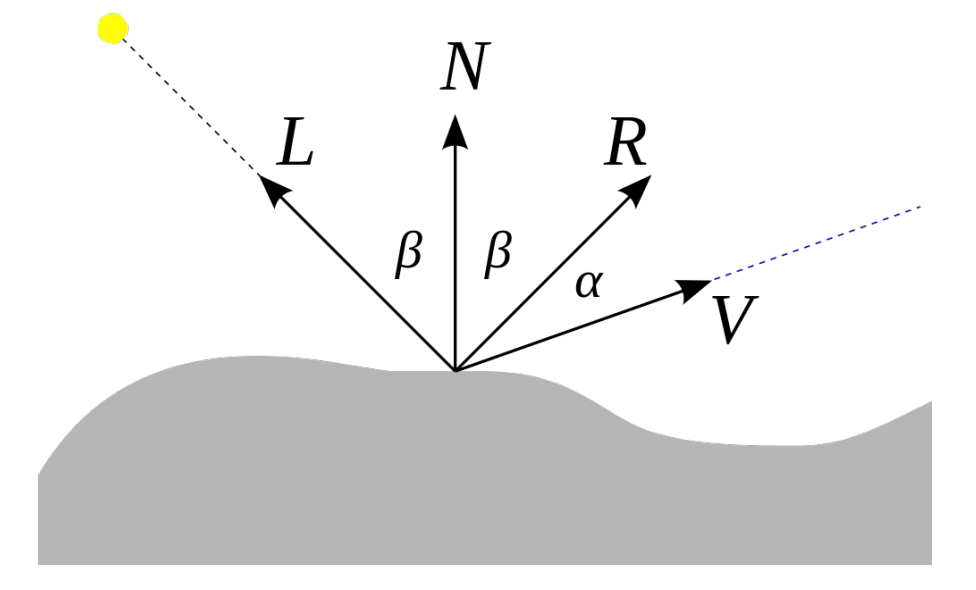

Ambient: constant Diffuse: **L** · **N** = cos β Specular:  $(\mathbf{R} \cdot \mathbf{V})^k = (\cos \alpha)^k$ 

[Image credit:](http://commons.wikimedia.org/wiki/File:Phong_components_version_3.png) Brad Smith/Wikimedia commons user Rainwarrior